Université de Tlemcen Faculté de Technologie Département de GEE

Corrigé d'Épreuve Finale du Premier Semestre

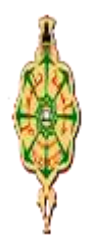

Module : Programmation en C++ (AS522) Responsable : I. Laribi L3 Automatique **Année** : 2020/2021 Date : 30/01/2020 Durée : 1h30

L'examen est constitué d'une partie QCM (Questions à Choix Multiples) et deux exercices à rendre sur la feuille de réponse. Pour répondre au QCM, vous devez remplir la feuille de réponse. Il y a 0,5 point par bonne réponse, 0 point s'il n'y a pas de réponse et ‐0,25 point par réponse fausse.

## **Question 1**

Qu'est-ce qu'une bibliothèque ?

- 1) Un fichier source déjà écrit contenant des fonctions
- 2) Un fichier permettant d'afficher du texte à l'écran
- 3) Un fichier permettant d'afficher du texte à l'écran

#### **Question 2**

Comment écrire un commentaire sur une seule ligne en C++ ?

1) // mon commentaire // 2) //mon commentaire

- 3) /\*mon commentaire\*/
- 4) /\*mon commentaire

## **Question 3**

Le programme chargé de traduire votre code d'un langage de haut niveau vers le langage binaire est appelé

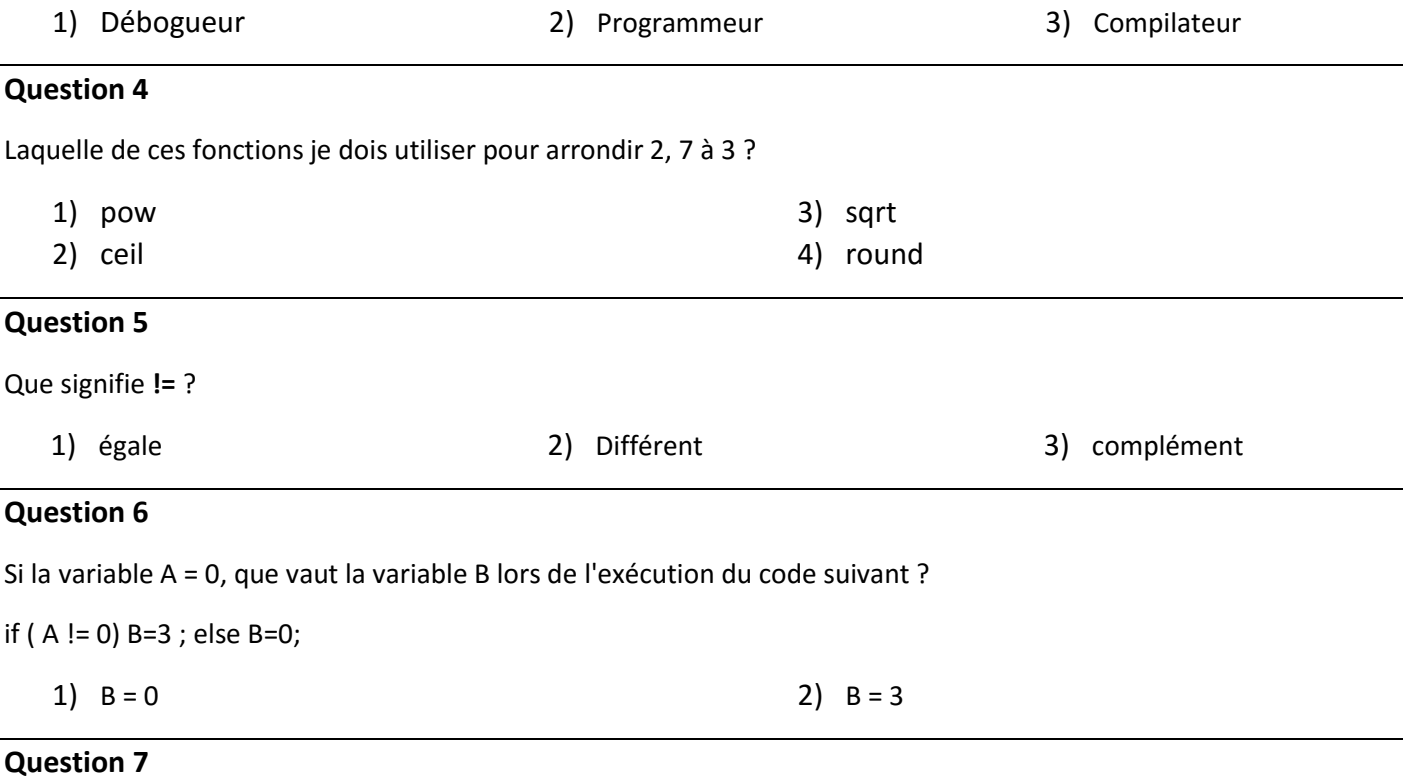

Le type « bool » correspond à :

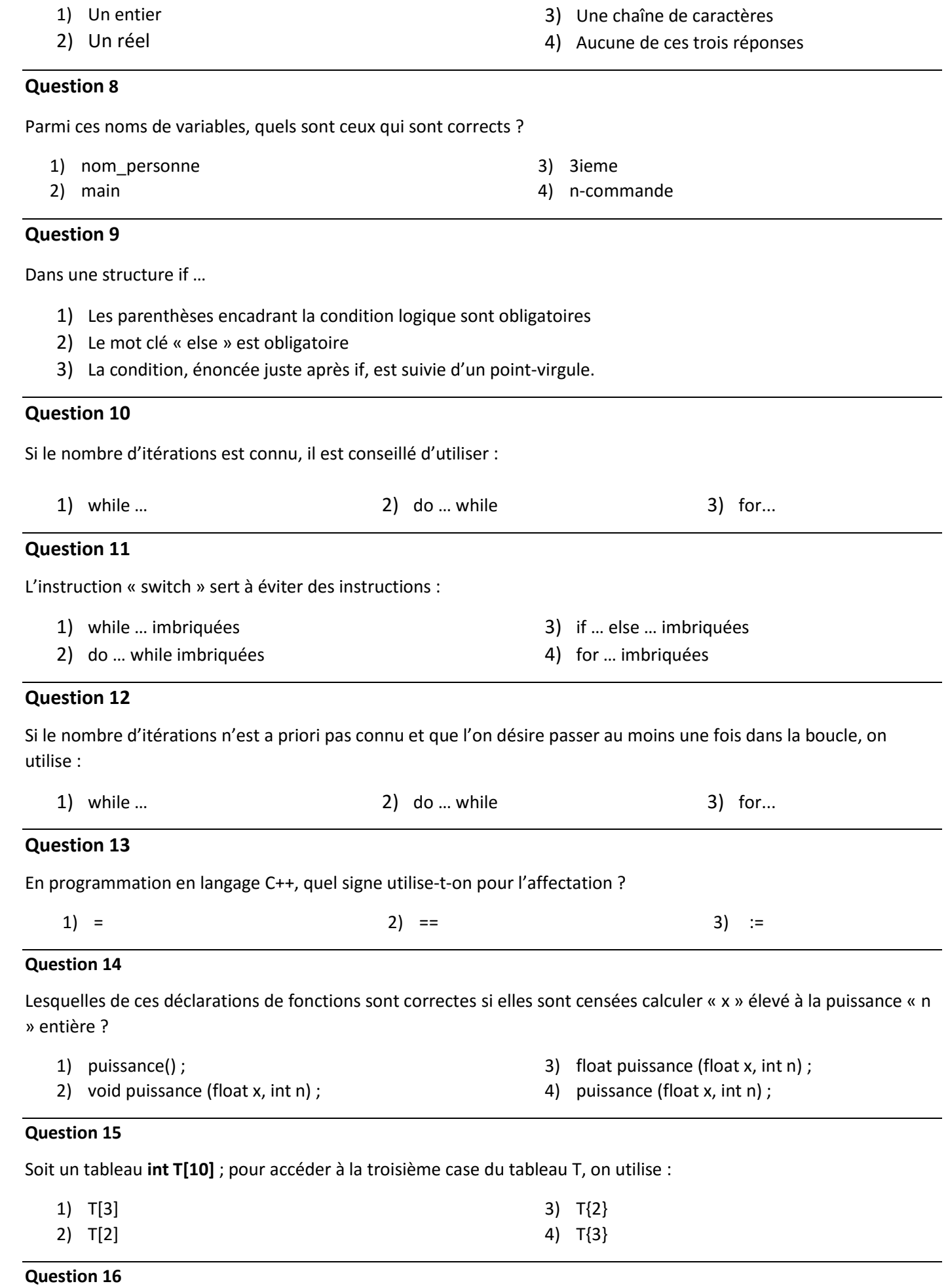

La fonction **pow** permet de calculer :

- 1) Exponentielle réelle
- 2) Puissance réelle

3) Racine carré réelle

3) 8 4) 9

4) Valeur absolue entière

#### **Question 17**

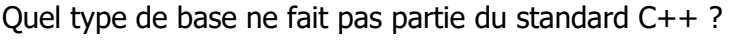

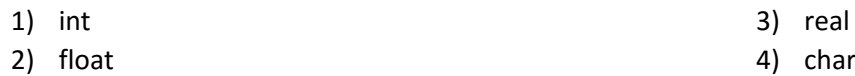

# **Question 18**

Qu'affichent les instructions suivantes :

int i=10; while (i>0) {  $i=i-4;$ cout <<" "<< i; } 1) 1 0 6 2 2) 6 2 -2 3) 6 2 4) C'est une boucle infinie

## **Question 19**

Quelle est la valeur de S après exécution des instructions suivantes :

int i ; int S=0 ; for (i=1 ; i<6 ;i=i+2) S=S+i ; 1) 6 2) 7

#### **Question 20**

Qu'affichent les instructions suivantes :

int const taille =5 ;

int tableau[taille];

```
for (int i=0 ;i<taille ;i++) {
```
tableau[i]=i\*i ;

```
cout << tableau[i] << "";
```

```
}
```
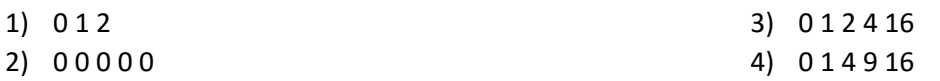

Nom :

Prénom :

#### FEUILLE DE REPONSE

#### Cochez les réponses correctes

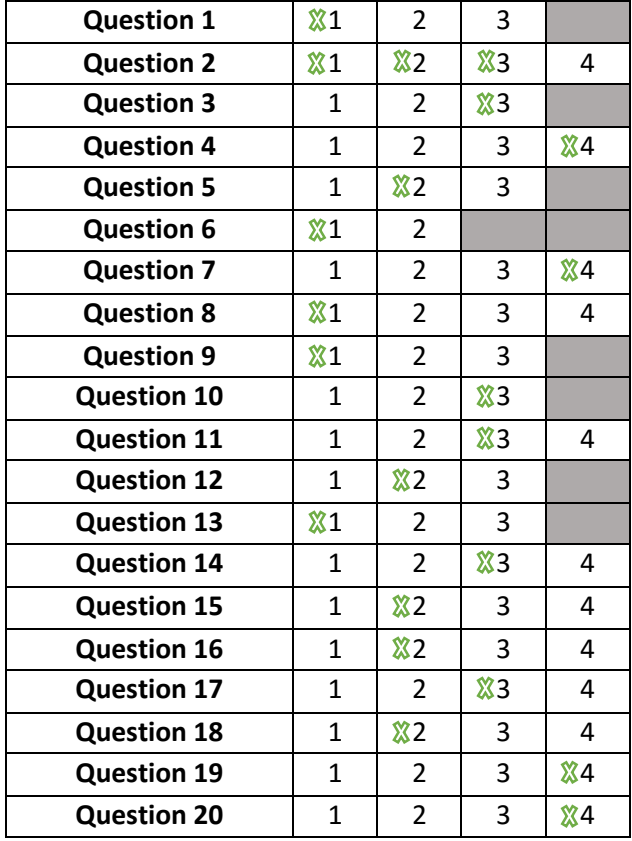

L'examen est constitué d'une partie QCM (Questions à Choix Multiples) et deux exercices à rendre sur la feuille de réponse. Pour répondre au QCM, vous devez remplir la feuille de réponse. Il y a 0,5 point par bonne réponse, 0 point s'il n'y a pas de réponse et ‐0,25 point par réponse fausse.

# **Exercice 1 (7.5)**

Ecrire un programme qui demande à l'utilisateur de taper des valeurs entières et qui affiche le nombre de valeurs positives multiple de 3 et le nombre de valeurs négatives, jusqu'est ce qu'on tape un 0, qui met fin au programme.

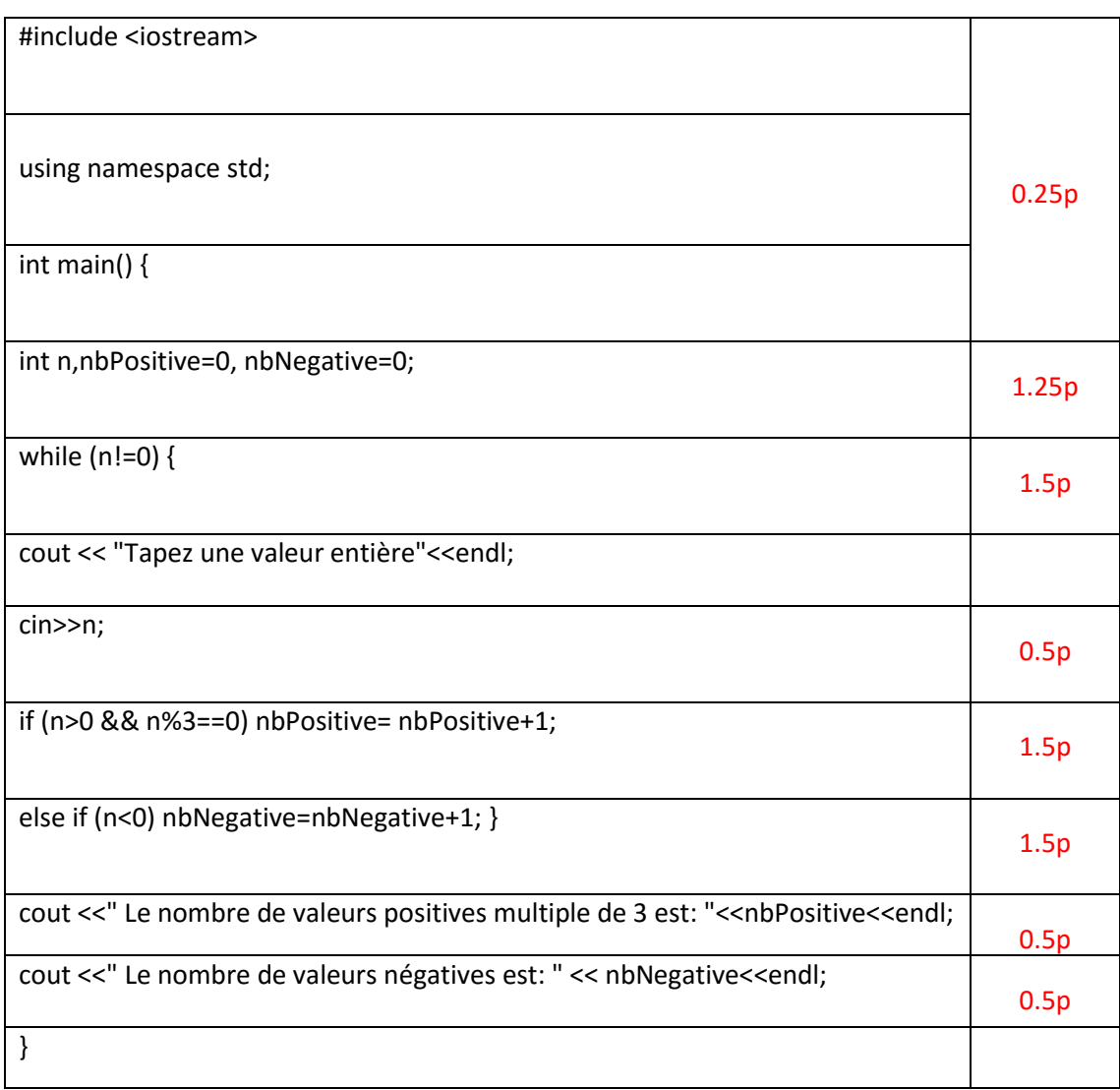

# **Exercice 2 (2.5)**

Ecrire une fonction **Test** qui permet de tester si un entier n entrer est un diviseur de 5 ou non.

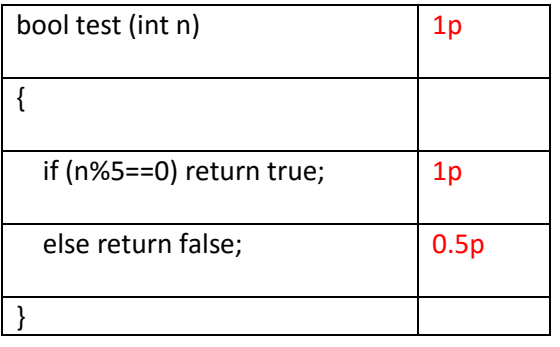